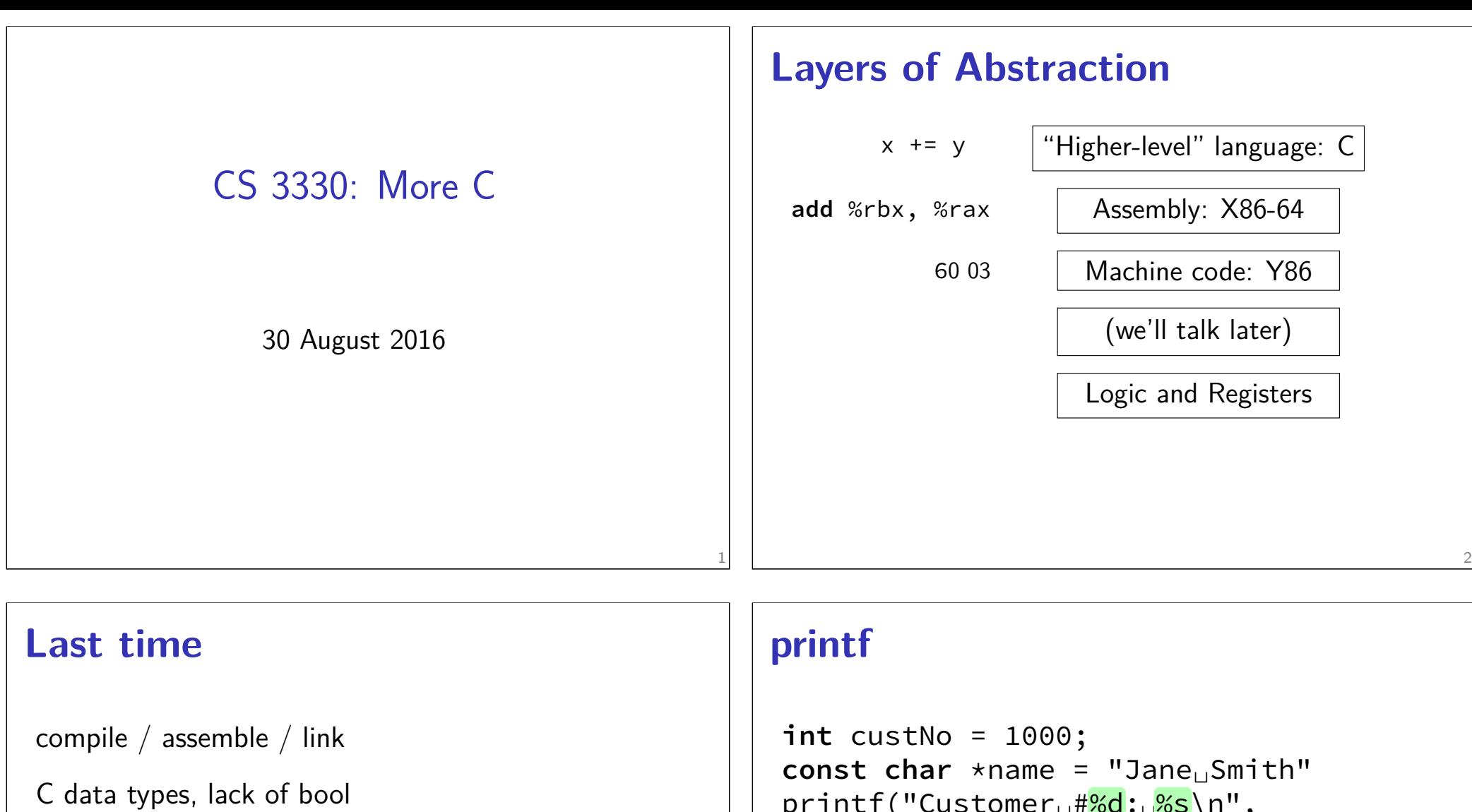

3

arrays and pointers

command-line tips: man, chmod, tar, tab completion, history

printf and <stdio.h>

```
printf("Customer<sub>u</sub>#<mark>%d:<sub>I</sub>%s</mark>\n",
        custNo, name);
// "Customer #1000: Jane Smith"
// same as:
cout << "Customer␣#" << custNo
      << ":␣
" << name << endl;
```
format string must match types of argument

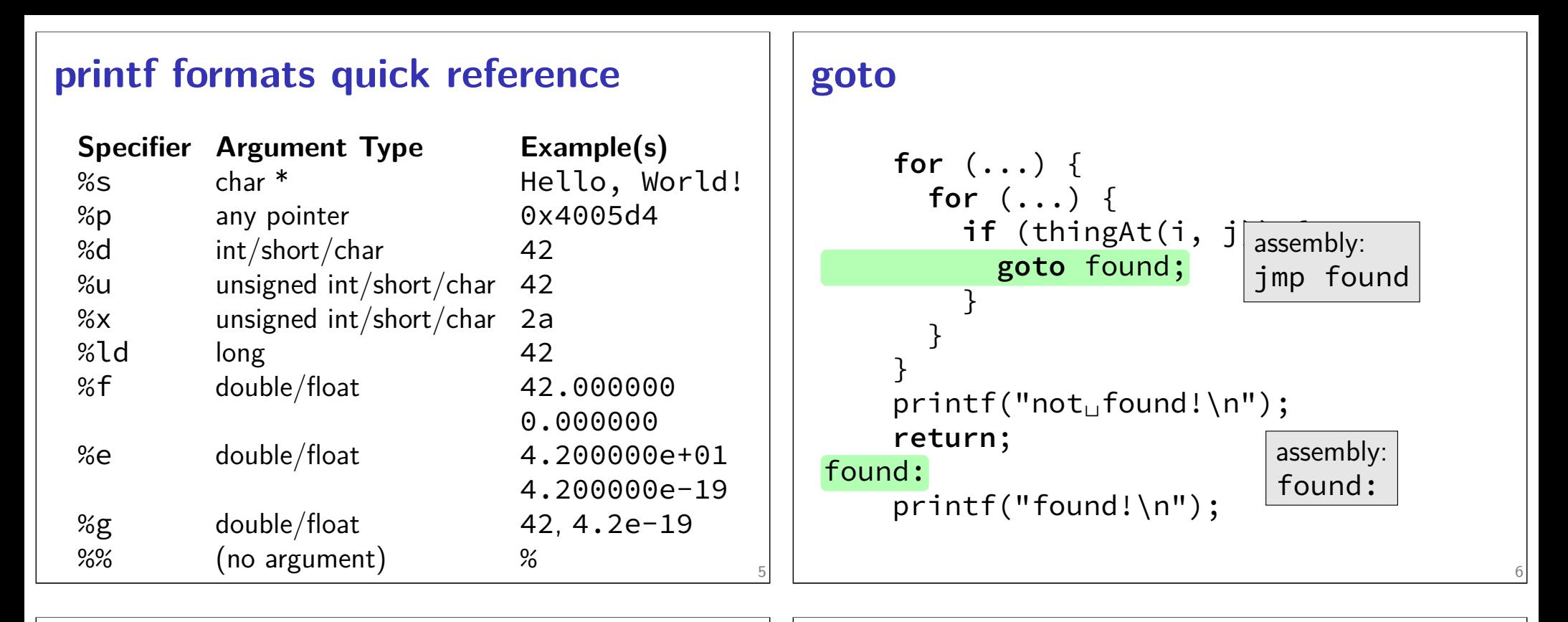

#### struct

```
struct rational {
    int numerator;
    int denominator;
};
// ...
struct rational two_and_a_half;
two_and_a_half.numerator = 5;
two and a half.denominator = 2;
struct rational *pointer = &two_and_a_half;
printf("%d/%d\n",
       pointer−>numerator,
       pointer−>denominator);
```
#### typedef struct (1)

```
struct other_name_for_rational {
    int numerator;
    int denominator;
};
typedef struct other_name_for_rational rational;
// ...
rational two_and_a_half;
two_and_a_half.numerator = 5;
two_and_a_half.denominator = 2;
rational *pointer = &two_and_a_half;
printf("%d/%d\n",
       pointer−>numerator,
       pointer−>denominator);
```

```
typedef struct (2)
struct other_name_for_rational {
    int numerator;
    int denominator;
};
typedef struct other_name_for_rational rational;
// same as:
typedef struct other_name_for_rational {
    int numerator;
    int denominator;
} rational;
// almost the same as:
typedef struct {
    int numerator;
    int denominator;
} rational;
                                                9
```
#### **linked lists / dynamic allocation**

```
typedef struct list_t {
    int item;
    struct list_t *next;
} list;
// ...
 list* head = malloc(sizeof(list));
    /* C++: new list; */
  head−>item = 42;
  head−>next = NULL;
```
*// ...* free(head);

11

```
/* C++: delete list */
```
#### **dynamic arrays**

```
int *array = malloc(sizeof(int)*100);
  // C++: new int[100]
for (i = 0; i < 100; +i) {
    array[i] = i;}
// ...
free(array); // C++: delete[] array
                 array
   0 | 1 | 2 | 3 | 4 | 5 | 6 | … | 99
             somewhere on heap
```
400 bytes

## **Miss** vector**? (1)**

```
typedef struct range_t {
    int size;
    int *data;
} range;
```

```
range vec;
vec.size = 100;
vec.data = malloc(<b>sizeof(int)</b> * 100);// like: vector<int> vec(100);
```
head

item: 42 next: NULL

10

on heap

#### **Miss** vector**? (2) typedef struct** range\_t { **int** size; **int** \*data; } range; range vec2; vec2.size = vec.size; vec2.data = malloc(**sizeof**(**int**) \* vec.size); **for** (**int**  $i = 0$ ;  $i \leq$  vec.size;  $+i$ ) {  $vec2.data[i] = vec.data[i];$ } *// like: vector<int> vec2 = vec;* Why not range  $\text{vec2} = \text{vec?}$ 13 **unsigned and signed types type min max**  $\texttt{signed int} = \texttt{signed} = \texttt{int} -2^{31} 2^{31} - 1$ **unsigned int** = **unsigned**  $0$   $2^{32} - 1$ **signed long** = **long**  $-2^{63}$   $2^{63}-1$ <br>**unsigned long**  $0$   $2^{64}-1$  $\frac{63}{64}$  - 1 **unsigned long** 0 2<sup>64</sup> *<sup>−</sup>* <sup>1</sup> ...

#### **unsigned/signed comparison trap**

```
int x = −1;
unsigned int y = 0;
printf("%d\n", x < y);
```
result is 0

short solution: don't compare signed to unsigned:

```
(long) x < (long) y
```
**int** x = *−*1; **unsigned int**  $y = 0$ ; printf("%d\n",  $x < y$ );

compiler converts both to same type first **int** if all possible values fit otherwise: first operand  $(x, y)$  type from this list: **unsigned long long unsigned int int**

#### **C evolution and standards**

1978: Kernighan and Ritchie publish *The C Programming Language* — "K&R C" very different from moderm C

- 1989: ANSI standardizes C C89/C90/-ansi compiler option: -ansi, -std=c90 looks mostly like modern C
- 1999: ISO (and ANSI) update C standard C99 compiler option: - std=c99 adds: declare variables in middle of block adds: *//* comments

2011: Second ISO update — C11

## **Middle of blocks?**

Examples of things not allowed in 1989 ANSI C:

```
printf("Before<sub>Li</sub>calling<sub>Li</sub>malloc()\n");
int *pointer = malloc(sizeof(int) * 100);
```
**for** (**int**  $x = 0$ ;  $x < 10$ ;  $x \neq x$ )

17

19

#### **Undefined behavior example (1)**

```
#include <stdio.h>
#include <limits.h>
int test(int number) {
    return (number + 1) > number;
}
int main(void) {
    printf("%d\n", test(INT MAX));
}
without optimizations: 0
with optimizations: 1
```
#### **Undefined behavior example (2)**

18

```
int test(int number) {
     return (number + 1) > number;
}
Optimized:
test:
    movl $1, %eax ; eax <− 1
     ret
Less optimized:
test:
     leal 1(%rdi), %eax ; eax <− rdi + 1
              cmpl %eax, %edi
     setl %al  ; al <− eax < edi<br><b>movzbl %al, %eax        ; eax <− al
              movzbl %al, %eax ; eax <− al
     ret
```
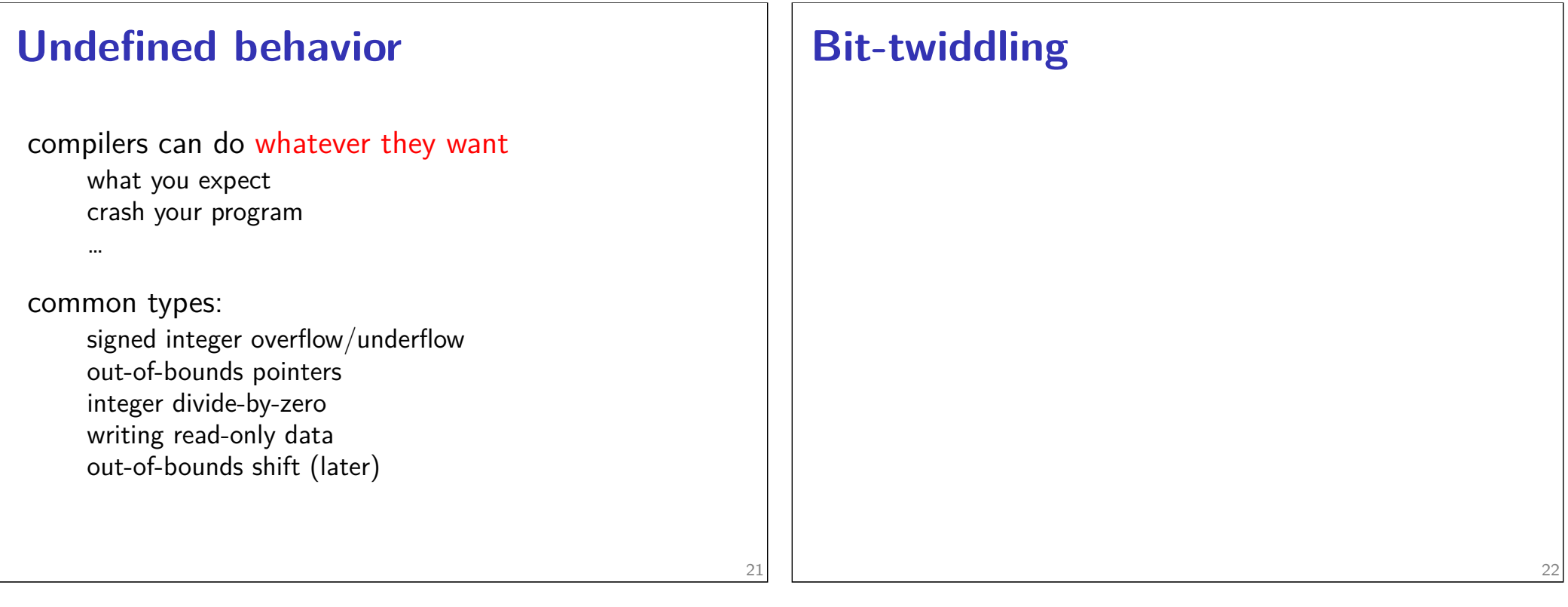

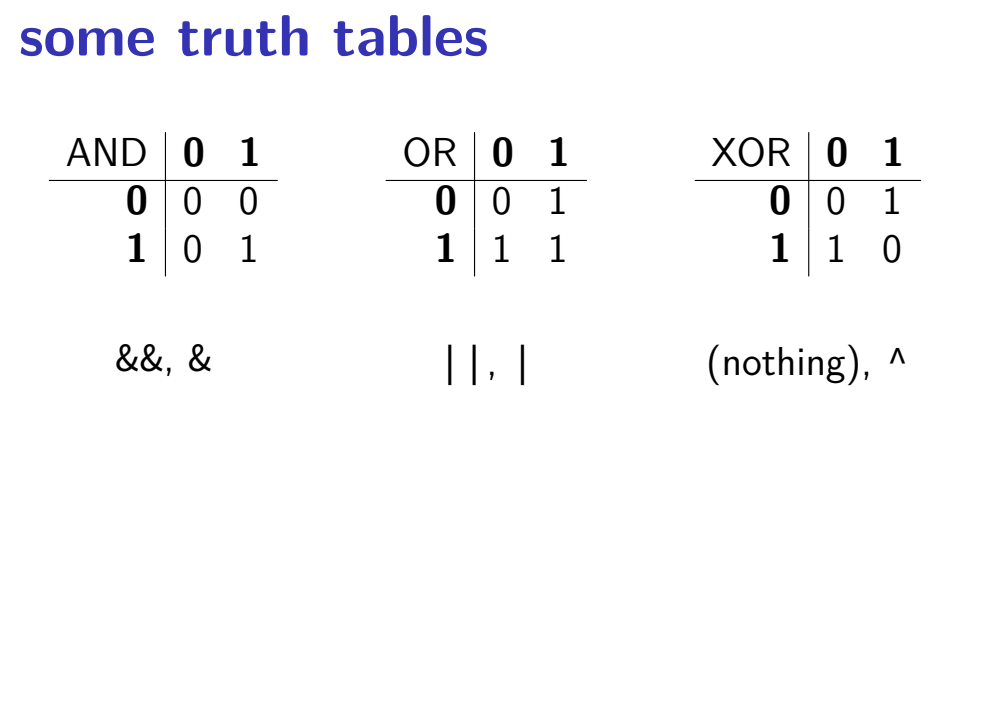

## **Logical Operators**

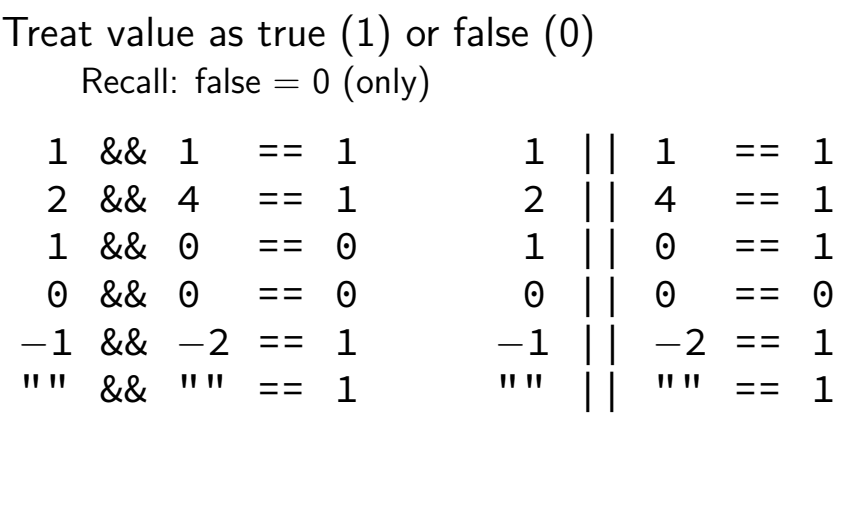

24

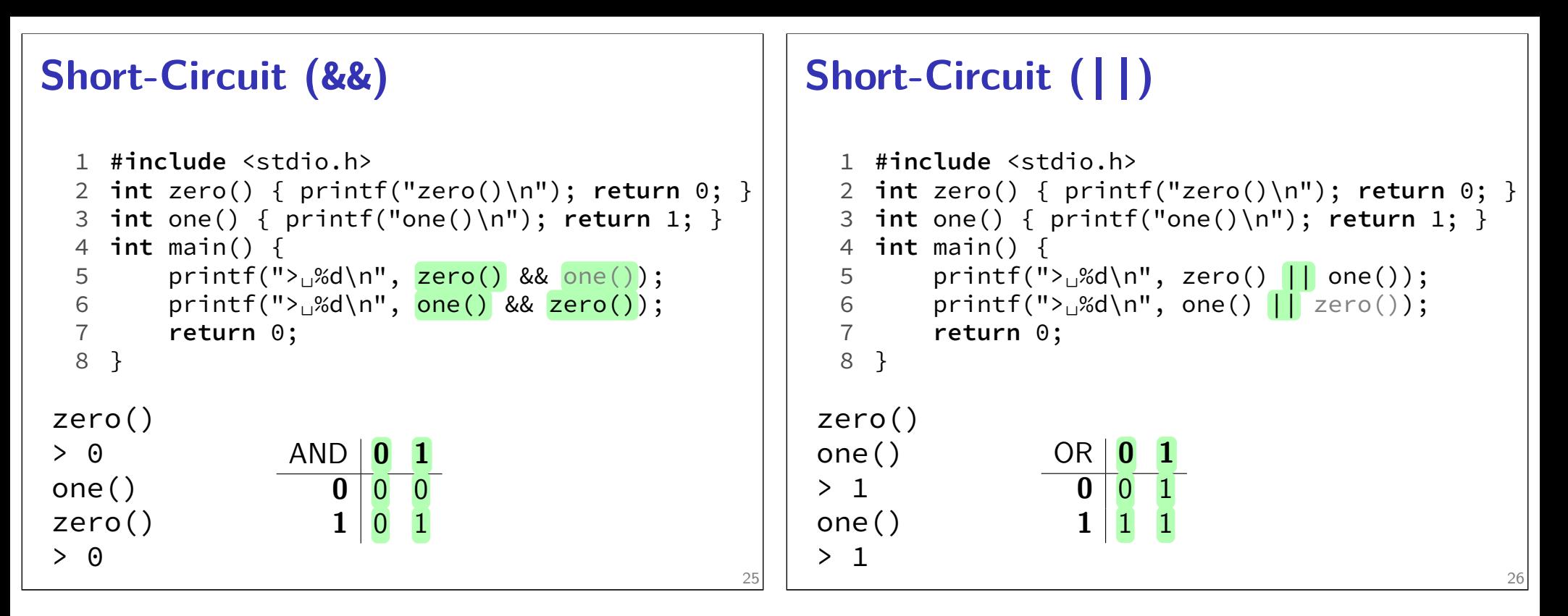

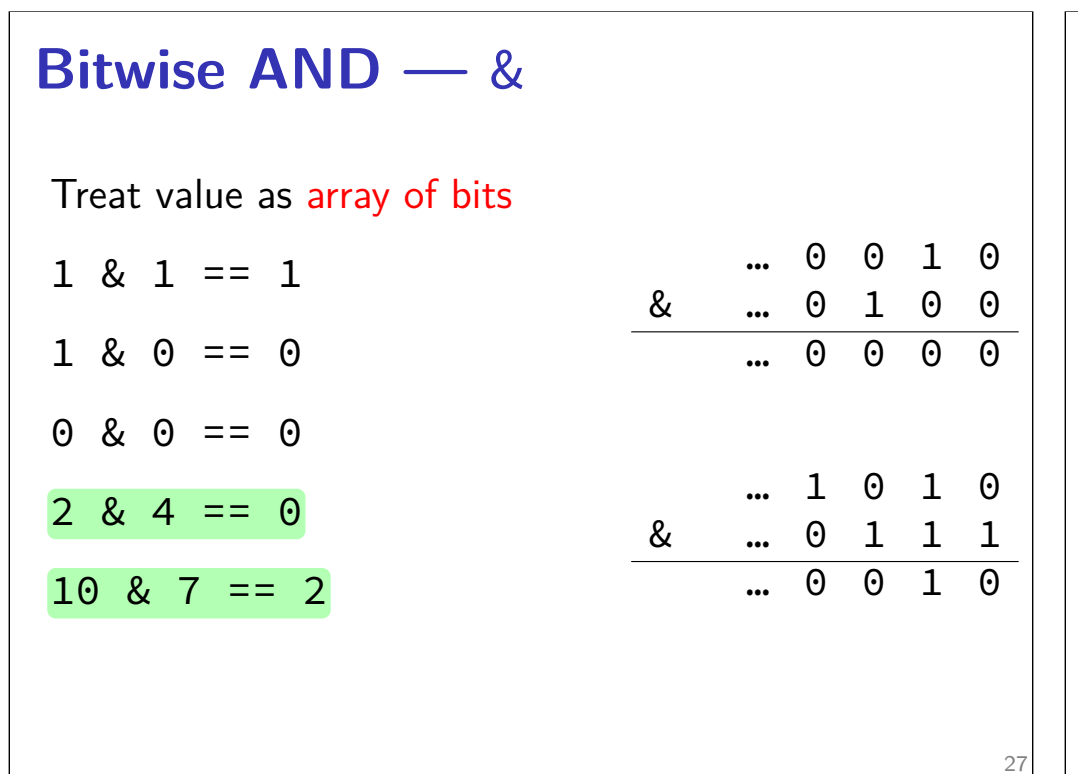

#### **Bitwise hardware (**10 & 7 == 2**)**

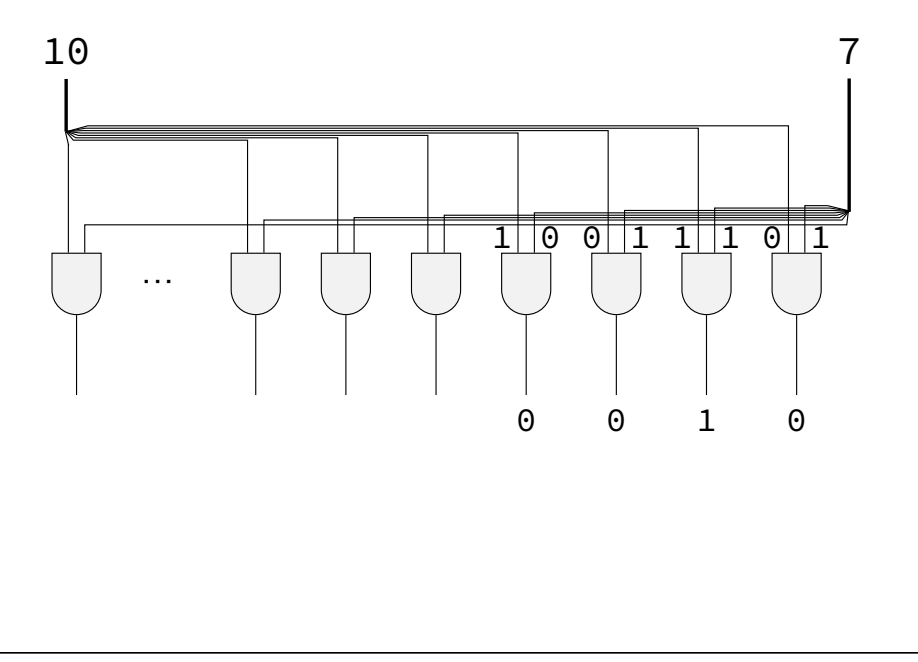

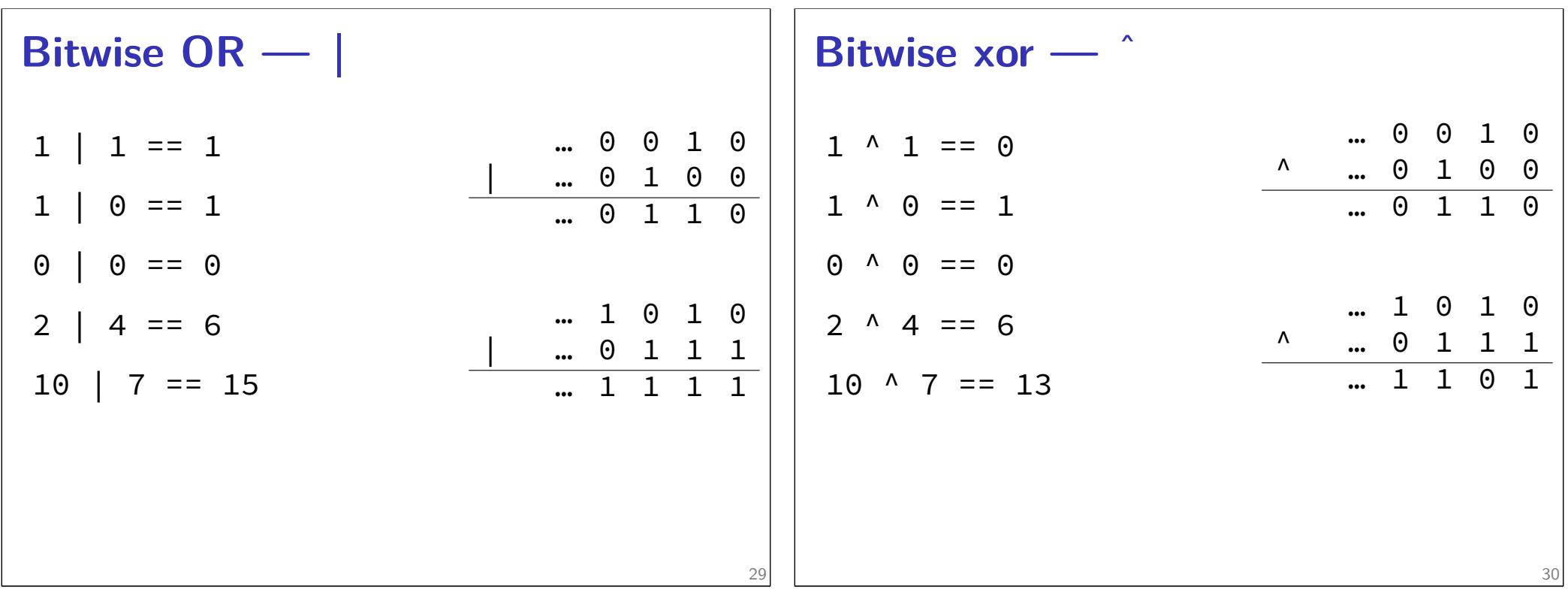

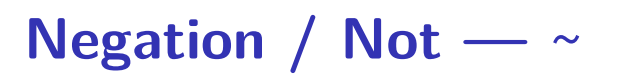

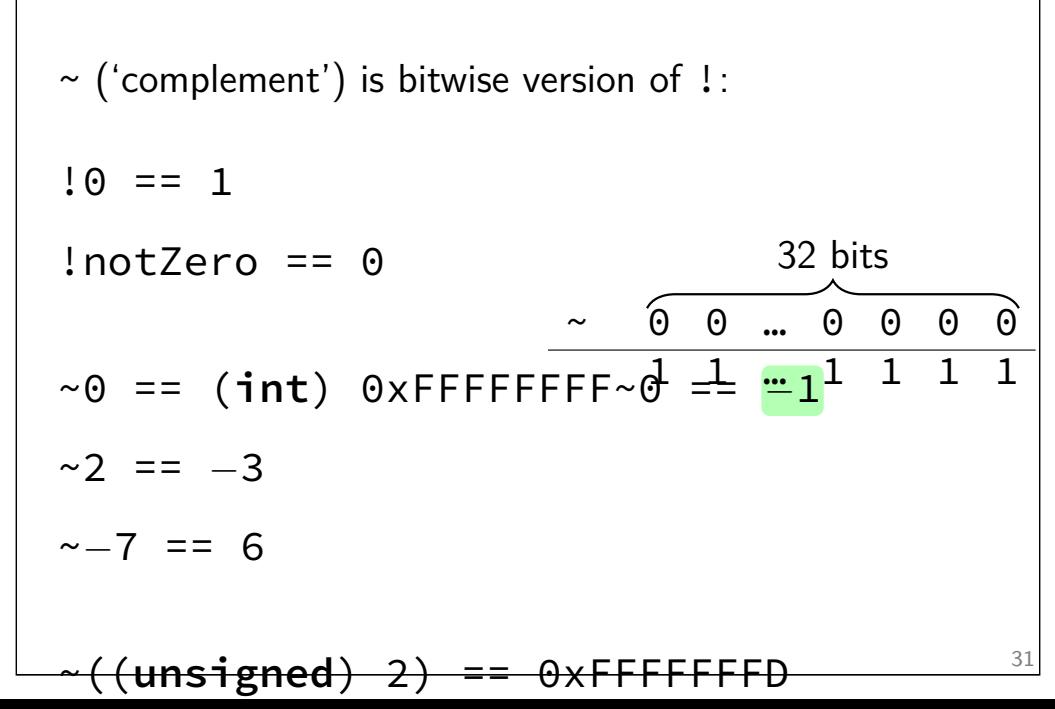

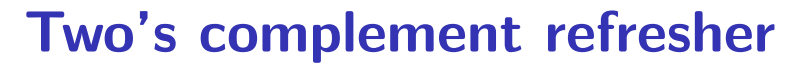

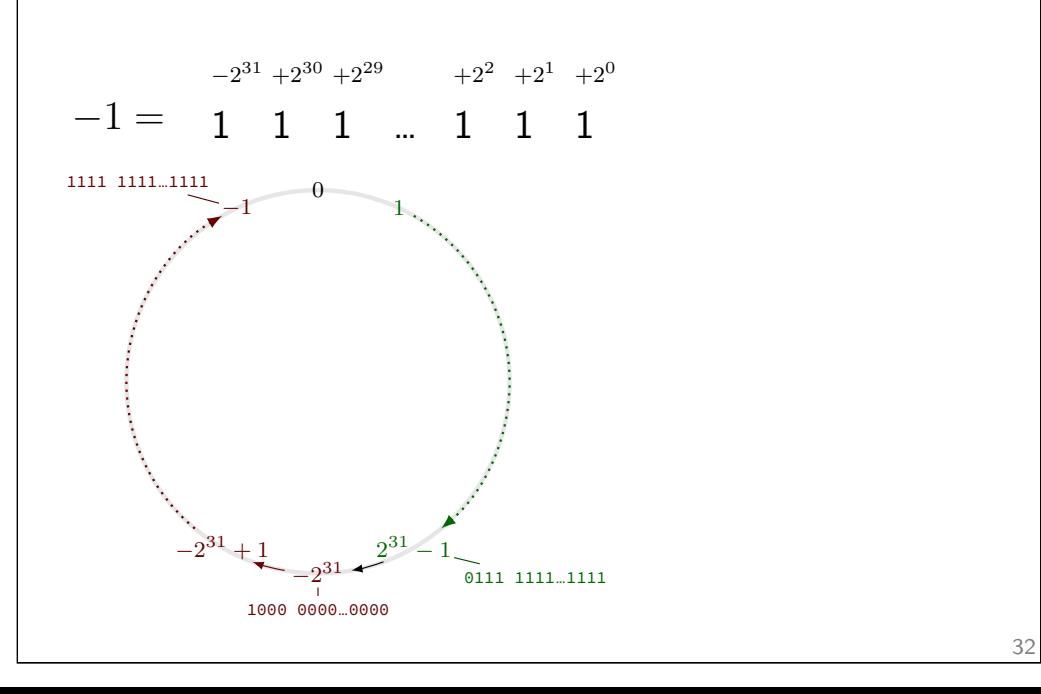

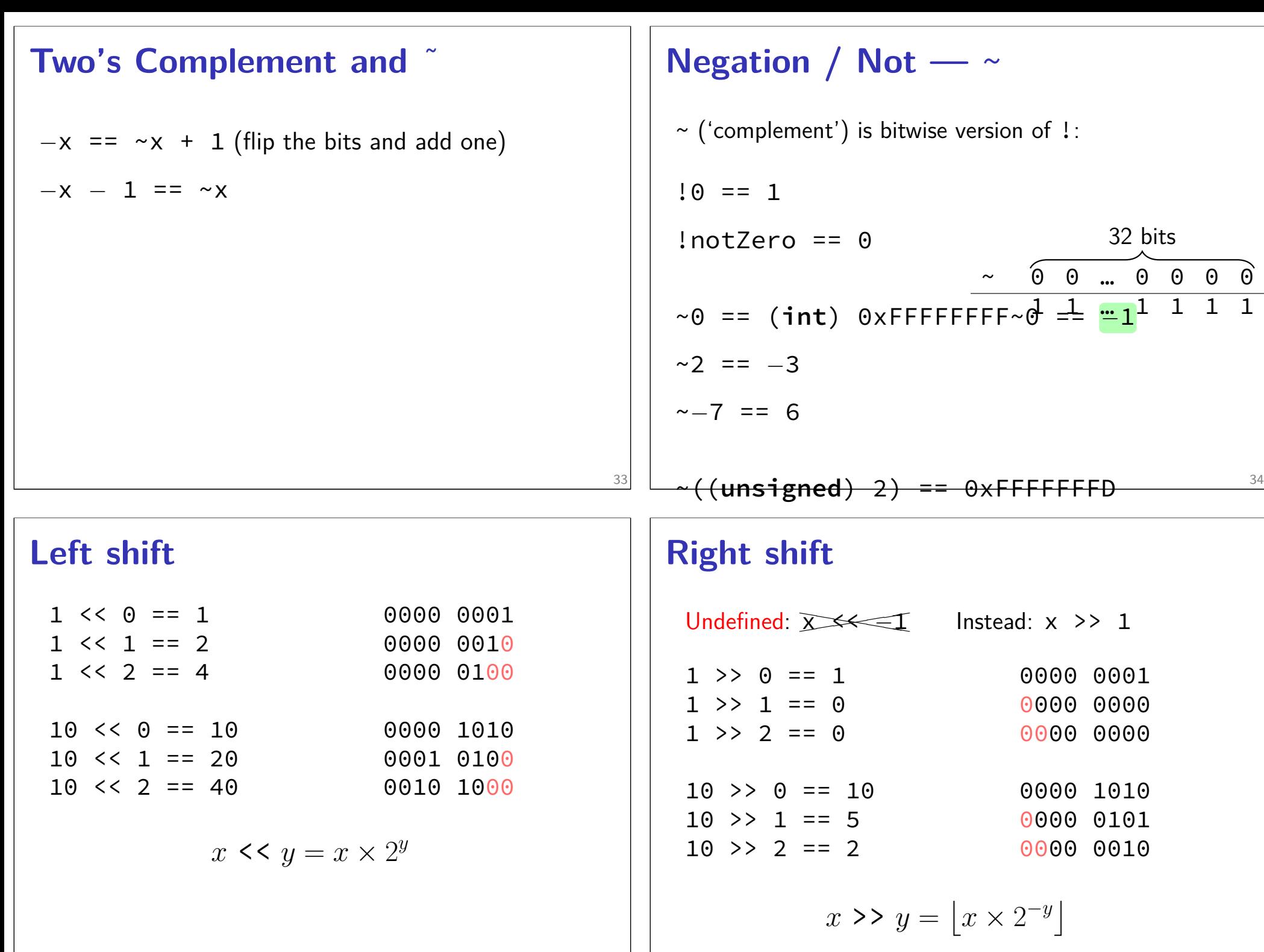

35

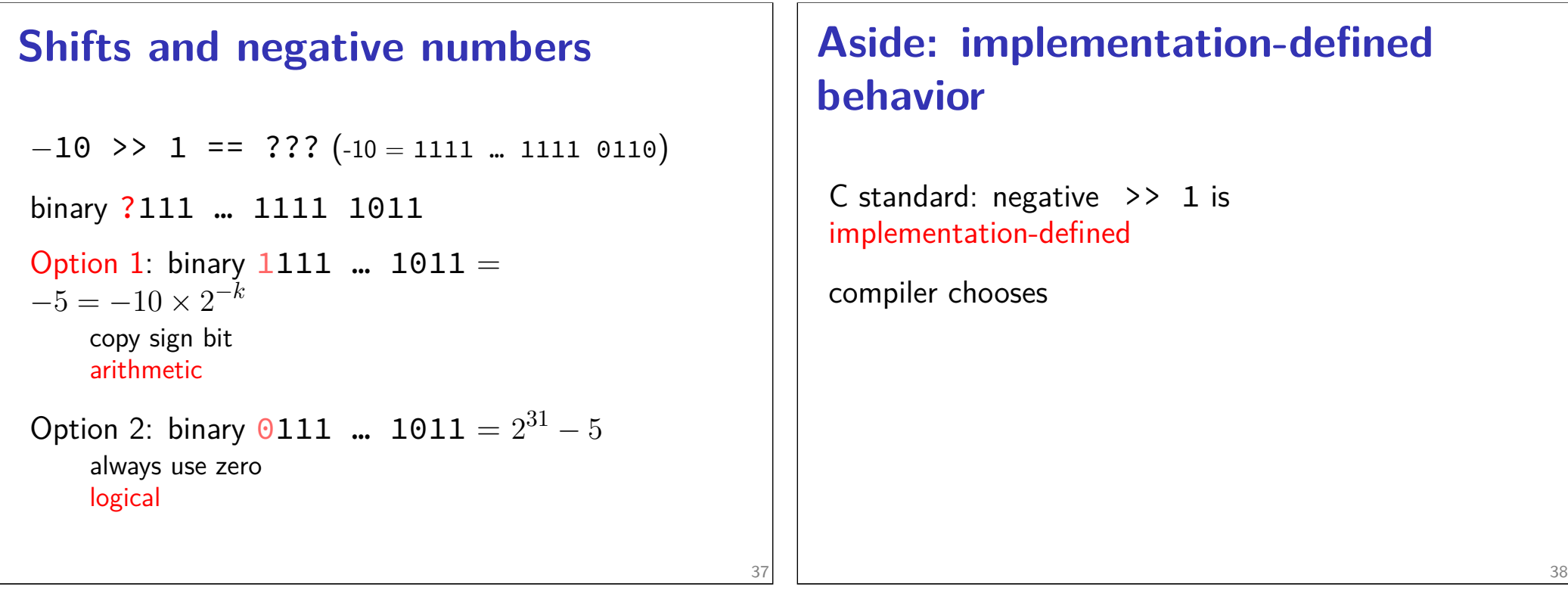

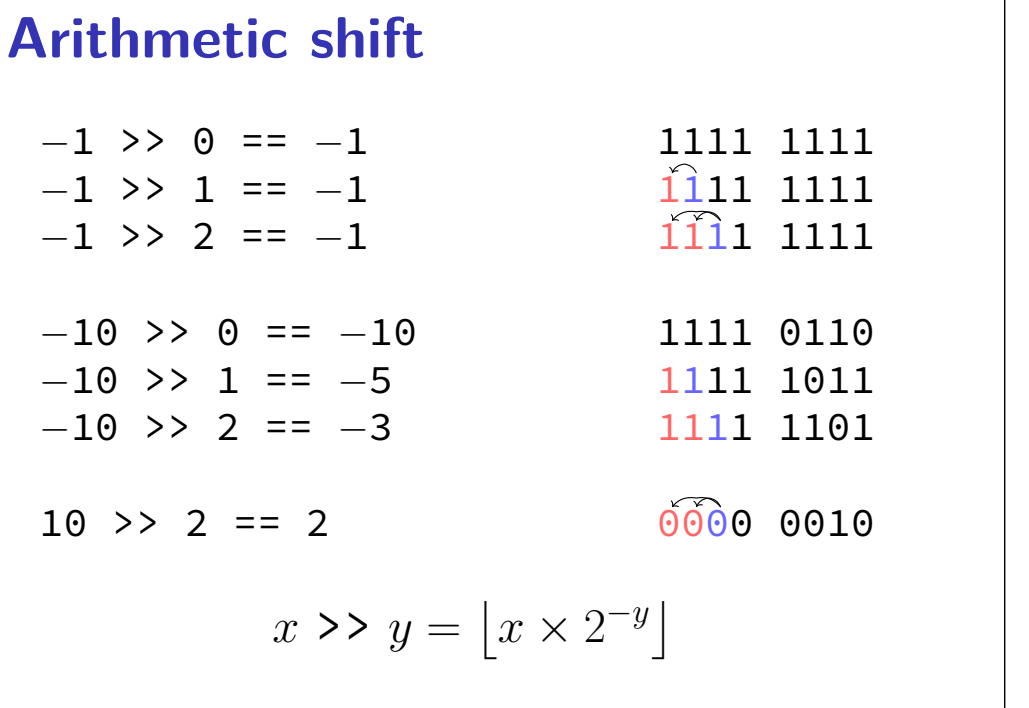

#### **signed versus unsigned types**

```
/*signed*/ int x = −10;
/* arithmetic: */
x >> 1 == −5
x >> 4 == −1
```
**unsigned int** y = 0xFFFFFFF6; */\* logical \*/*  $y \gg 1 == 0x7$ FFFFFFB  $y \gg 4 == 0x0$ FFFFFFFF

# **Sign-extension vs. zero-extension signed char** x = *−*10; *// 1111 0110* **int** y = x; *// 1111.. 1111 0110* printf("%d\n", y); *// outputs "−10"* **unsigned char** x = 0xF6; *// 1111 0110* **int** y = x; *// 0000.. 1111 0110* printf("%d\n", y); *// outputs "246"* 41

## **Shifts: undefined behavior**

- 0 >> 32 is undefined behavior
- 0 << 32 is undefined behavior
- (**long**) 0 << 32 is okay
- (**long**) 0 << 64 is undefined behavior

## **Aside: integer promotions**

**unsigned short** number = 1; **unsigned short** offset = 20; printf("0x%x\n", number << offset);

Outputs (on lab machines)? **A.**  $0 \times 100000$   $(2^{20})$ <sup>20</sup>) **B.** 0x0 **C.** Undefined behavior — varies

integers types smaller than **int** converted to **int**

42

44

#### **Summary**

**struct** — functionless classes **typedef struct** or write **struct** typeName malloc, free instead of new/delete. undefined behavior — who knows what'll happen logical operators — &&,  $||$ ,  $||$ : only care if  $0$ /not 0 bitwise operators  $-$  &,  $\vert$ ,  $\wedge$ ,  $\sim$ : all bits in parallel bitshift — <<, >>: same as multiplying by  $2^{\pm x}$ arithmetic right shift — borrow sign bit

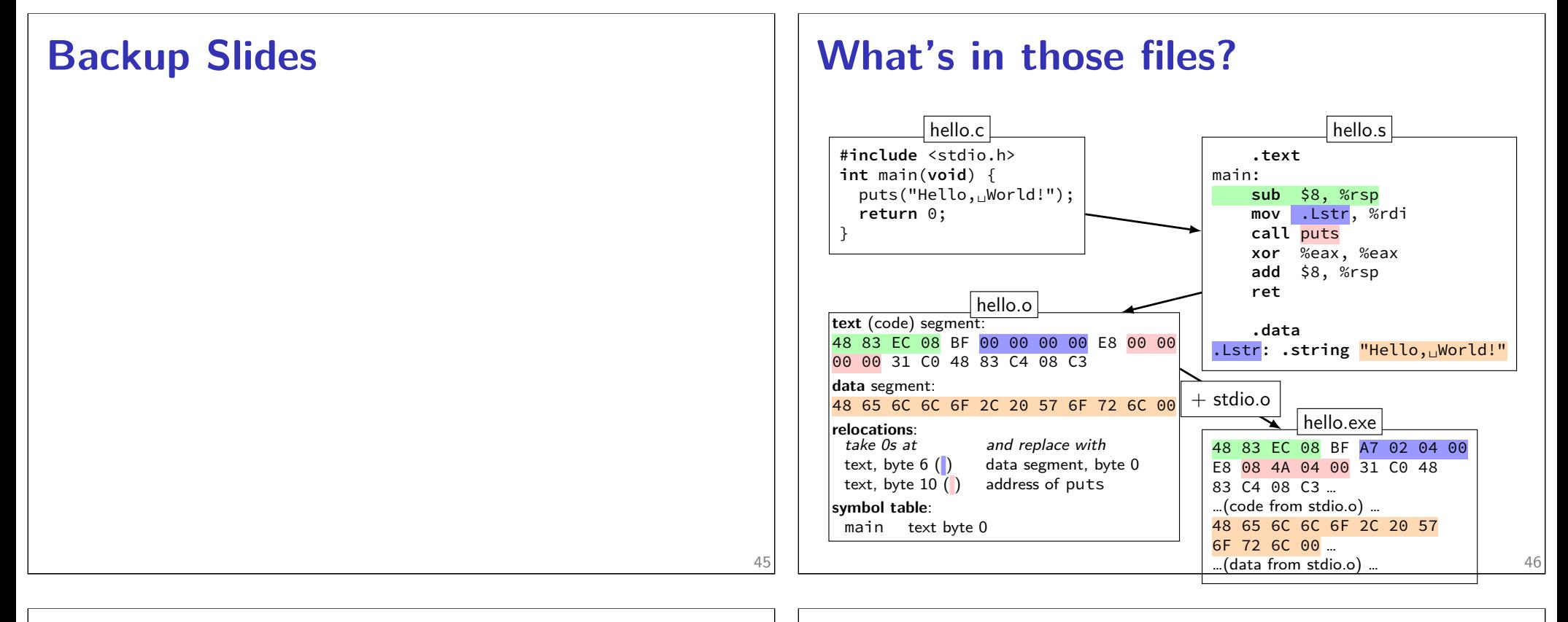

#### **Program Memory (x86-64 Linux)** 0xFFFF FFFF FFFF FFFF 0xFFFF 8000 0000 0000 0x7F… 0x0000 0000 0040 0000 Used by OS **Stack** Heap / other dynamic Writable data  $Code + Constants$ stack grows down "top" has smallest address **Arrays: not quite pointers (1) int** array[100]; **int** \*pointer; Legal:  $pointer = array;$ same as pointer =  $&(array[0])$ ; Illegal: arr  $\overline{\phantom{a}}$  $\overline{\phantom{a}}$ array spointer;

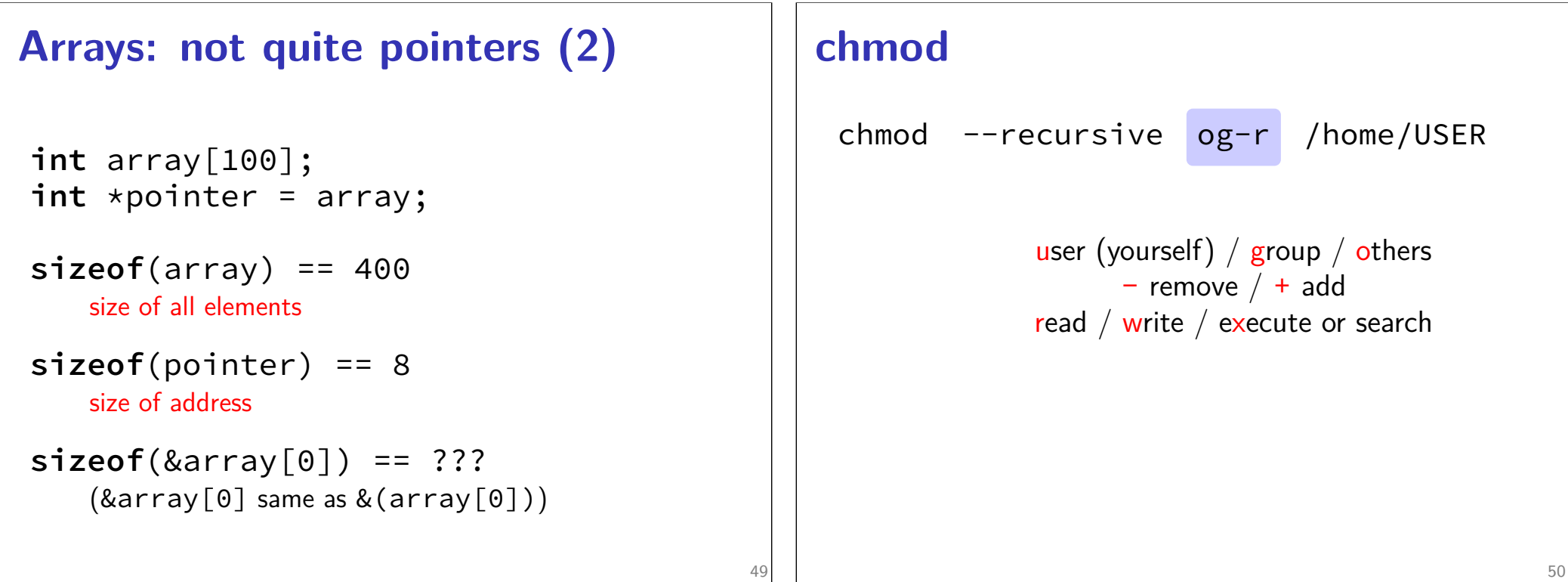

#### **tar**

the standard Linux/Unix file archive utility Table of contents: tar tf filename.tar eXtract: tar xvf filename.tar Create: tar cvf filename.tar directory (v: verbose; f: file — default is tape)